# Package 'JoF'

April 3, 2020

Type Package

Title Modelling and Simulating Judgments of Frequency

Version 0.1.0

Maintainer Markus Burkhardt <markus.burkhardt@psychologie.tu-chemnitz.de>

Description In a typical experiment for the intuitive judgment of frequencies (JoF) different stimuli with different frequencies are presented. The participants consider these stimuli with a constant duration and give a judgment of frequency. These judgments can be simulated by formal models: PASS 1 and PASS 2 based on Sedlmeier (2002, ISBN:978-0198508632), MIN-ERVA 2 baesd on Hintzman (1984) <doi:10.3758/BF03202365> and TODAM 2 based on Murdock, Smith & Bai  $(2001)$  <doi:10.1006/jmps.2000.1339>. The package provides an assessment of the frequency by determining the core aspects of these four models (attention, decay, and presented frequency) that can be compared to empirical results.

**Depends**  $R (= 3.1.0)$ License GPL-3 Encoding UTF-8 LazyData true RoxygenNote 7.0.2 Suggests testthat, knitr, rmarkdown VignetteBuilder knitr NeedsCompilation no Author Markus Burkhardt [aut, cre] Repository CRAN Date/Publication 2020-04-03 14:10:36 UTC

# R topics documented:

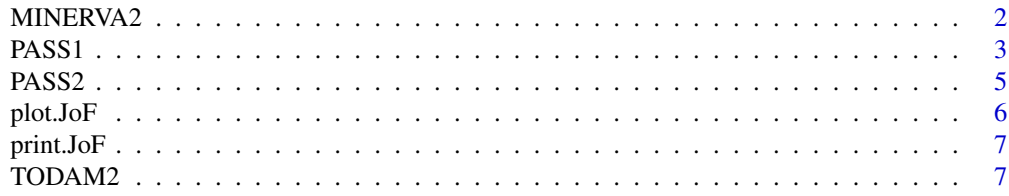

#### <span id="page-1-0"></span>**Index** [9](#page-8-0)

# Description

Modeling Judgments of Frequency with MINERVA 2

#### Usage

MINERVA2(x, y, ..., sqc, L, dec = NULL)

# Arguments

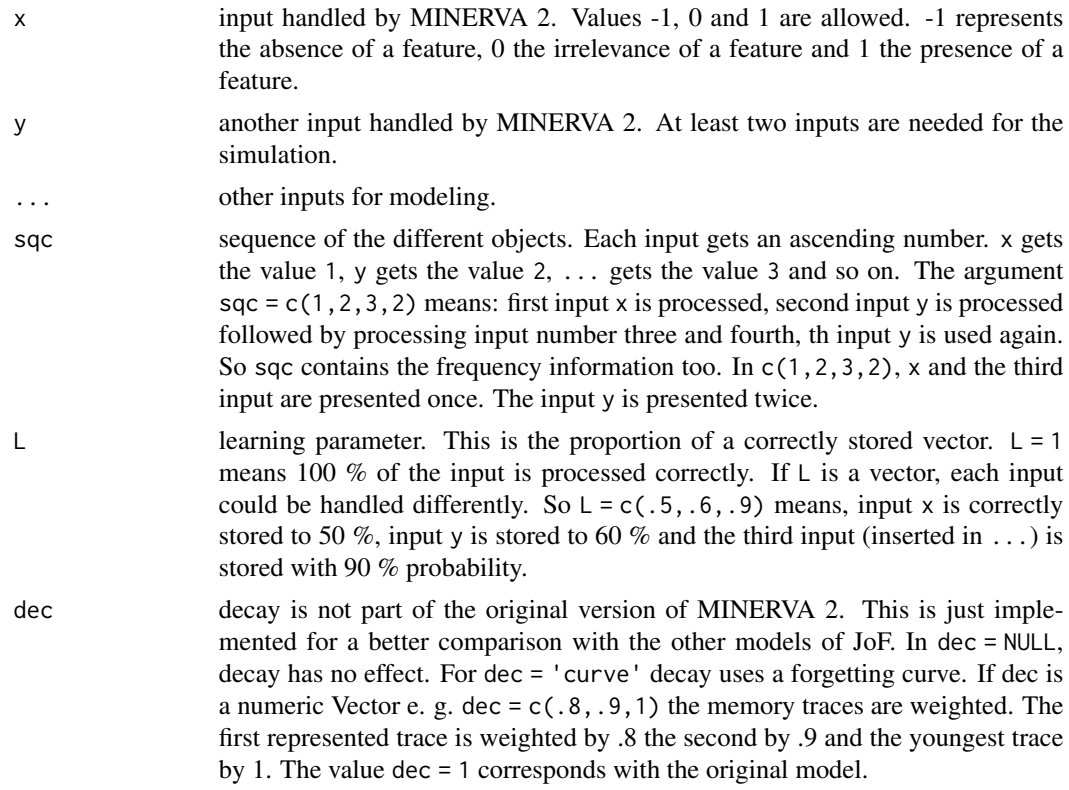

# Details

Calculations of MINERVA 2 contain four steps.

$$
S_i = \frac{\sum_{j=1}^{N} P_j T_{ij}}{N_i}
$$

$$
A_i = S_i^3
$$

$$
I = \sum_{i=1}^{M} A_i
$$
  
relative  $J \circ F = \frac{I_j}{\sum_{j=1}^{K} I_j}$ 

#### <span id="page-2-0"></span>Value

MINERVA2 returns the relative judgment of frequency

#### References

Dougherty, M. R., Gettys, C. F., & Ogden, E. E. (1999). MINERVA-DM: A memory processes model for judgments of likelihood. *Psychological Review, 106*(1), 180.

Hintzman, D. L. (1984). MINERVA 2: A simulation model of human memory. *Behavior Research Methods, Instruments, and Computers, 16,* 96–101.

#### Examples

```
#This example is presented in Dougherty,
#Gettys, & Ogden, 1999 (p. 185)
H1 <- c(-1, 1, 0, 1, 0, -1, 1, -1, 0)
H2 \le -c(-1, 0, 0, 1, 0, 0, 1, 0, 0)x \le - MINERVA2(H1, H2, sqc = c(2, 1), L = 1)
```
PASS1 *Modeling Judgments of Frequency with PASS 1*

#### Description

Modeling Judgments of Frequency with PASS 1

#### Usage

PASS1(x, y, ..., sqc, att, dec, ifc, rdm\_weights = TRUE, noise = 0)

#### Arguments

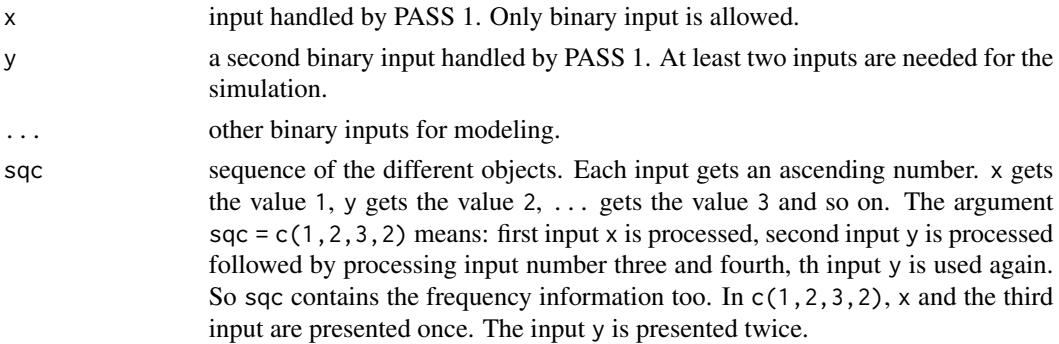

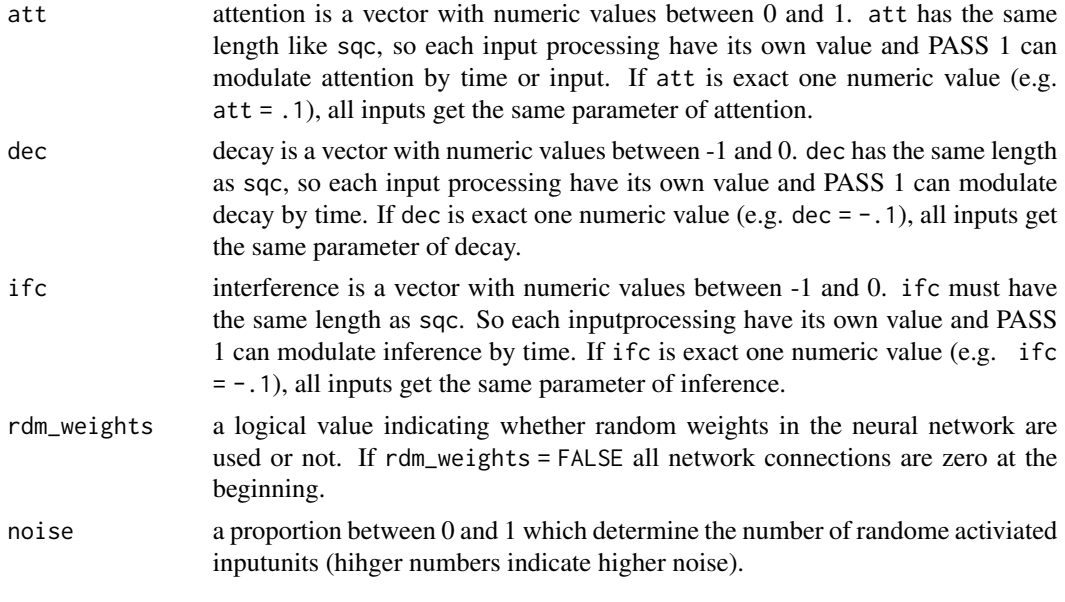

#### Details

PASS 1 is a simple neural pattern associator learning by delta rule.

Learning:

Decay:

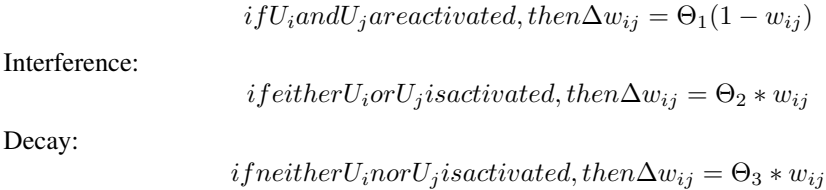

#### Value

PASS1 returns the relative judgment of frequency for each input.

#### References

Sedlmeier, P. (2002). Associative learning and frequency judgements: The PASS model. In P. Sedlmeier, T. Betsch (Eds.), *Etc.: Frequency processing and cognition* (pp. 137-152). New York: Oxford University Press.

#### Examples

```
01 \leq c(1, 0, 0, 0)o2 \leq c(0, 1, 0, 0)03 \leq -c(0, 0, 1, 0)o4 \leftarrow c(0, 0, 0, 1)PASS1(o1, o2, o3, o4,
      sqc = rep(1:4, 4:1), att = .1, dec = -.05,ifc = -.025, rdm_weights = FALSE, noise = 0)
```
#### <span id="page-4-0"></span>Description

Modelling Judgments of Frequency with PASS 2

## Usage

PASS2(x, y, ..., sqc, att, n\_output\_units = "half", rdm\_weights = F, noise = 0)

#### Arguments

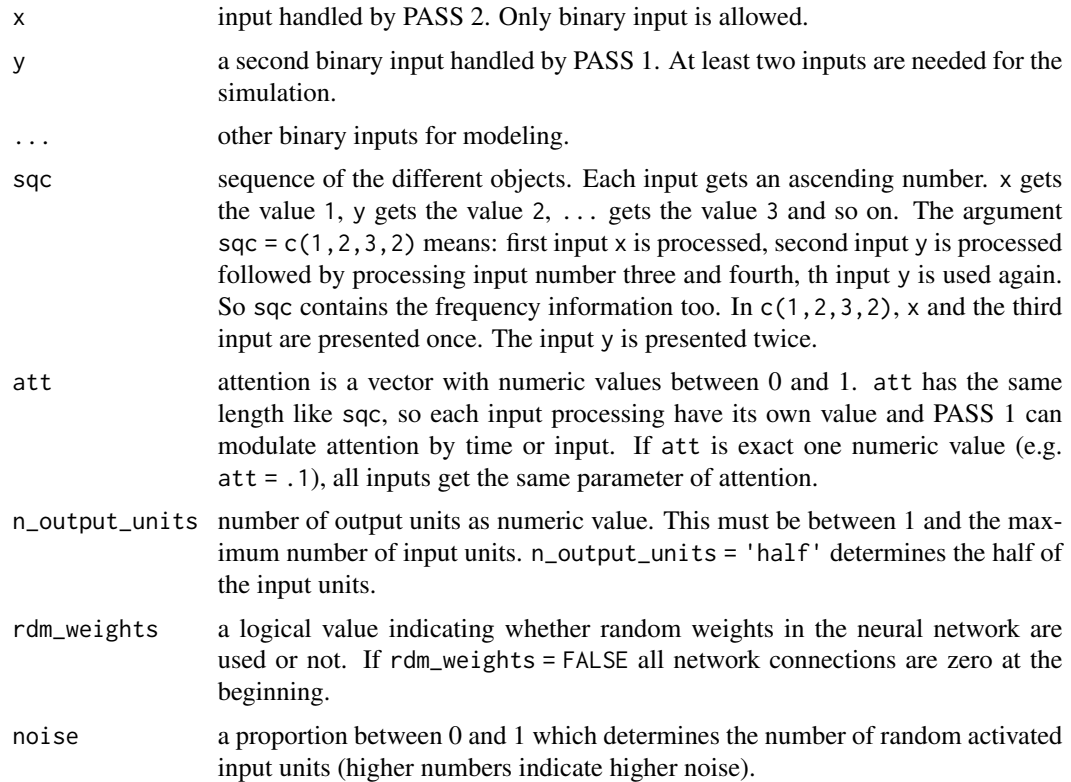

# Details

PASS 2 uses a competitive learning algorithm, which usually clusters the input as side effect. If weights are equal, the winning unit is chosen randomly, because of this, each simulation is slightly different.

 $if an outputuniO<sub>i</sub> losses : \Delta w<sub>ij</sub> = 0$ 

$$
if an output unio. wins: \Delta w_{ij} = g_w \frac{a_i}{\sum_i^n a_i} - g_w w_{ij}
$$

#### <span id="page-5-0"></span>Value

PASS2 returns the relative judgment of frequency for each input.

#### References

Sedlmeier, P. (2002). Associative learning and frequency judgements: The PASS model. In P. Sedlmeier, T. Betsch (Eds.), *Etc.: Frequency processing and cognition* (pp. 137-152). New York: Oxford University Press.

#### Examples

```
01 \leq c(1, 0, 0, 0)o2 \leq c(0, 1, 0, 0)o3 \leq c(0, 0, 1, 0)o4 \leq c(0, 0, 0, 1)PASS2(o1, o2, o3, o4,
      sqc = rep(1:4, 4:1), att = .1, n_output\_units = 2,rdm_weights = FALSE, noise = 0)
```
plot.JoF *plot progress of judgment of frequency simulation*

#### Description

plot progress of judgment of frequency simulation

#### Usage

```
## S3 method for class 'JoF'
plot(x, type = "1", ...)
```
#### Arguments

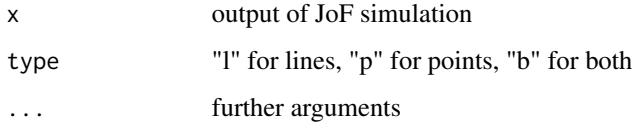

#### Value

Displays the judgment of frequency as proportion of all inputs

<span id="page-6-0"></span>

#### Description

Output of judgment of frequecny simulation

#### Usage

## S3 method for class 'JoF'  $print(x, \ldots)$ 

#### Arguments

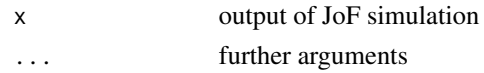

#### Value

Displays the judgment of frequency as proportion of all inputs

TODAM2 *Modeling Judgments of Frequency with TODAM 2*

#### Description

Modeling Judgments of Frequency with TODAM 2

# Usage

TODAM2(x, y, ..., sqc, gamma = 1, alpha = 1)

# Arguments

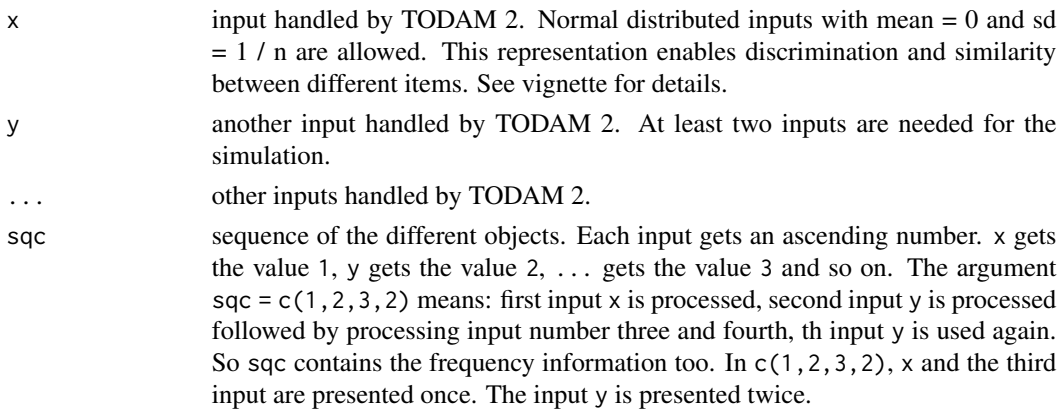

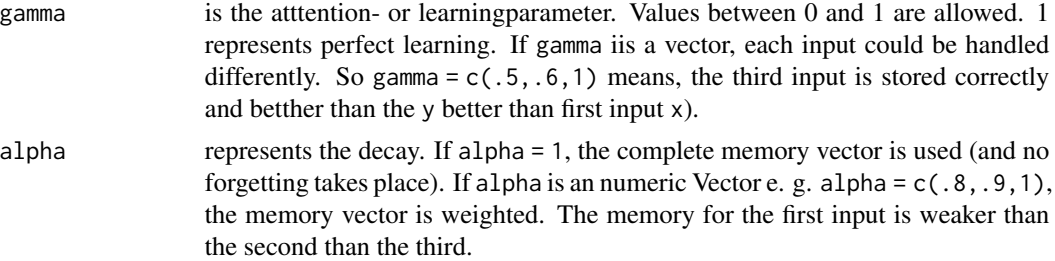

#### Details

In the original publication TODAM 2 is more complex and has more parameters. Especially the design for the input is a concatenation between item and context. The normal distributed input has a *mean* = 0 and  $sd = 1/n$ . A pragmatic solution to make the models input comparable is to use a binary input like in PASS. There is no explicit argument for noise.

Convolution:

$$
F_i^2 = \sum_{i=1} f_i * f_{m-i+1} \text{ and } m = 2n - 1
$$

Memory:

$$
M_t = \alpha M_{t-1} + \gamma F_t^2
$$

Correlation

$$
R_m = \sum_{(i,j)\in S(m)} F_t^2 \cdot \text{there}(m)(i;j) - (n-1)/2 \le i, j \le (n-1)/2 \text{ and } j = m
$$

#### References

Murdock, B. B., Smith, D., & Bai, J. (2001). Judgments of frequency and recency in a distributed memory model. *Journal of Mathematical Psychology, 45,* 564–602. [https://doi.org/10.1006/](https://doi.org/10.1006/jmps.2000.1339) [jmps.2000.1339](https://doi.org/10.1006/jmps.2000.1339)

#### Examples

```
01 \leq C(-0.27, -0.24, -0.24, 0.75)02 \leq -c(-0.06, -0.55, 0.66, -0.06)o3 <- c(0.04, 0.57, -0.65, 0.04)
o4 \leftarrow c(0.73, -0.39, -0.20, -0.14)TODAM2(01, 02, 03, 04, gamma = rep(c(0.7, 0.8), 5),
alpha = 0.95, sqc = rep(1:4, 4:1)
```
# <span id="page-8-0"></span>Index

MINERVA2, [2](#page-1-0)

PASS1, [3](#page-2-0) PASS2, [5](#page-4-0) plot.JoF, [6](#page-5-0) print.JoF, [7](#page-6-0)

TODAM2, [7](#page-6-0)